### **Introduction to Software Design**

### **P02. Guess the Number**

Yoonsang Lee Spring 2020

# **Introduction (1/2)**

- How Programs Run on Computers
- The "Guess the Number" Game
  - Code Explanation
    - Arguments
    - Blocks
    - Conditions and Booleans
    - if statements
  - Code Explanation Step by step
    - Make Minor Changes
    - What Exactly is Programming?
- More about print()
- What is Programming?
- Things Covered In This Chapter

### How Programs Run on Computers

- Operating System (OS)
  - Windows, Mac OS, Linux, ...
  - A software that manages computer hardware and software resources and provides common services for computer programs.

#### Hardware

- Parts of the computer that you can touch
- CPU, GPU, RAM, mainboard, monitor, keyboard and mouse, ...

#### • Software

- Programs like OS, applications, or games that run on the computer.

### How Programs Run on Computers

### Machine Code

- Very basic instructions
- Simple enough for computer's main microchip to understand
  - » CPU or Central Processing Unit
- Written in ones and zeros.
  - » 10101101 00110000 11000000
- These instructions aren't quite easy for humans to work with.

### How Programs Run on Computers

#### Assembly language

- Ex) MOV, JMP, PUSH, or XOR
- makes reading and writing the instructions easier
- but still **difficult to deal with**
- This is where **higher-level programming languages** come in.

### How Programs Run on Computers

#### High-level languages

- Ex) Python, Java, C++, Pascal, Perl, Basic, and many others.
- take care of much of the detail of machine code.

#### • Interpreter

- translates high-level languages into machine code.

# "Guess the Number"

### The "Guess the Number" Game

- Guess the Number" Game
  - Computer will think of a random number from 1 to 20.
  - Ask you to **guess the number.** 
    - You only get **six guesses.**
    - but the computer will tell you if your guess is **too high or too low.**
  - If you guess the number within six tries, you win.

### The "Guess the Number" Game

#### Sample Run of "Guess the Number"

```
Hello! What is your name?
Albert
Well, Albert, I am thinking of a number between 1 and 20.
Take a guess.
10
Your guess is too high.
Take a guess.
2
Your guess is too low.
Take a guess.
4
Good job, Albert! You guessed my number in 3 guesses!
```

### **Building Blocks**

- The random.randint() Function
  - 9. number = random.randint(1, 20)
  - **randint()** function is provided by the random module.
- while statement

while guessesTaken < 6:</pre>

• if statements

if fizzy < 10: if condition keyword

### The "Guess the Number" Game

#### Guess the Number's Source Code

```
1. # This is a guess the number game.
2. import random
3.
4. quessesTaken = 0
5.
6. print('Hello! What is your name?')
7. myName = input()
8.
9. number = random.randint(1, 20)
10. print('Well, ' + myName + ', I am thinking of a number between
    1 and 20.')
11.
12. while guessesTaken < 6:
13. print('Take a guess.') # There are four spaces in front of
                                 print.
14. quess = input()
15.
     guess = int(guess)
16.
17.
        guessesTaken = guessesTaken + 1
```

### The "Guess the Number" Game

#### Guess the Number's Source Code

```
18.
19.
       if guess < number:
20.
           print('Your guess is too low.')
21
22. if guess > number:
23.
           print('Your guess is too high.')
24
25. if guess == number:
26.
           break
27.
28. if guess == number:
29.
      guessesTaken = str(guessesTaken)
30.
       print('Good job, ' + myName + '! You guessed my number in
· +
    guessesTaken + ' guesses!')
31.
32. if guess != number:
33.
    number = str(number)
34.
      print('Nope. The number I was thinking of was ' + number)
```

#### • Comment

- It just tells us what this program does.

1. # This is a guess the number game.

#### • Modules

- Other programs that contain other functions we can use.
- import statement
  - It will add modules and their functions to our program.
  - It is made up of the **import keyword** followed by the **module name**.
    - 2. import random

- This creates a **new variable** 
  - We will store the integer 0 here.

4. guessesTaken = 0

• These two lines are something like what we have seen in the **Hello World program**.

```
6. print('Hello! What is your name?')
7. myName = input()
```

• We can **change the game's code** slightly.

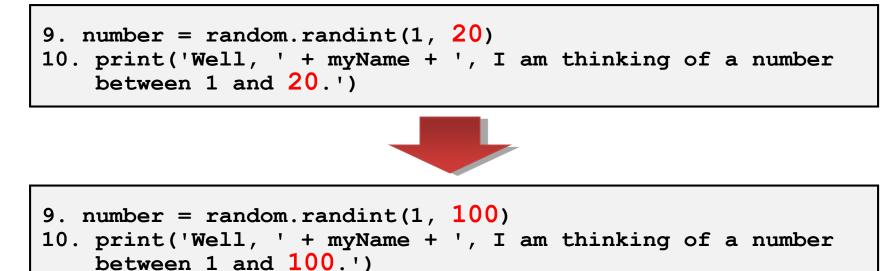

• The random.randint() Function

9. number = random.randint(1, 20)

- The return value is placed in a variable named number.
- randint() function is provided by the random module.
  - » We precede it with **random.**
  - » It returns a random integer.
    - between the **two integers** we specify. (separated by a comma)
    - Here, it should return an integer between 1 and 20.
- random.randint(a, b)
  - Return a random integer N such that  $a \le N \le b$ .

### Arguments

• The values that are passed to a function, when it is called.

```
input()
```

random.randint(1, 20)

- The input() function has no arguments.
- The randint () function call has two arguments.
  - » The arguments are said to be **delimited** by commas.

• Type **import** random to import the random module.

```
>>> random.randint(1, 4)
>>> import random
>>> random.randint(1, 20)
                             3
12
                            >>> random.randint(1, 4)
>>> random.randint(1, 20)
18
                            >>> random.randint(1000, 2000)
>>> random.randint(1, 20)
                            1294
3
                            >>> random.randint(1000, 2000)
>>> random.randint(1, 20)
                            1585
18
>>> random.randint(1, 20)
7
```

• Try

>>>

# Quiz #1

- Go to <u>https://www.slido.com/</u>
- Join #isd-hyu
- Click "Polls"
- Submit your answer in the following format:
  - Student ID: Your answer
  - e.g. 2017123456: 4)
- Note that you must submit all quiz answers in the above format to be checked as "attendance".

• print function

```
print('Well, ' + myName + ', I am thinking of a
number between 1 and 20.')
```

- The **plus signs** are used to concatenate the three strings.
- The commas *inside* the quotes are part of the strings themselves.

• while statement

while guessesTaken < 6:</pre>

- Is made up of the while keyword, followed by an expression, followed by a colon(the : sign).
- Condition
  - The expression next to the while keyword is called a condition.

### Blocks

• A block is made up of several lines of code grouped together.

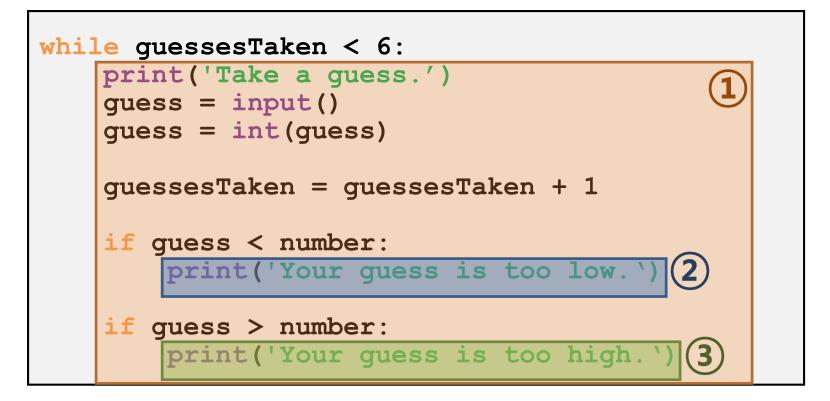

### Blocks

• We can tell where a **block begins and ends** by looking at the line's **indentation.** 

```
while guessesTaken < 6:
    print('Take a guess.')
    guess = input()
    guess = int(guess)
    guessesTaken = guessesTaken + 1
    if guess < number:
        print('Your guess is too low.')
    if guess > number:
        print('Your guess is too high.')
```

### Loop block

- The block after the while keyword is called a loop block.
  - also called a while-block.
  - If the condition is **true** 
    - » Program enters the **loop block again.**
  - If the condition is **false** 
    - » Program **jumps** down to the line **after the loop block.**

### Conditions and Booleans

while guessesTaken < 6:</pre>

- The expression that comes after the while keyword is called the condition.
- It contains two values connected by an operator
  - » Two values
    - : variable guessesTaken, integer value 6

#### » Operator

: the < sign, which is called the "less than" sign.

### Conditions and Booleans

• Comparison operators.

| <b>Operator Sign</b> | <b>Operator Name</b>     |
|----------------------|--------------------------|
| <                    | Less than                |
| >                    | Greater than             |
| <=                   | Less than or equal to    |
| >=                   | Greater than or equal to |
| ==                   | Equal to                 |
| !=                   | Not equal to             |

### Conditions and Booleans

• Boolean type

| True  |  |  |
|-------|--|--|
| False |  |  |

- There are two and only **two values.**
- Must be exactly **True** or **False** (not **true** or **fALSe**).

#### Condition

- An expression that uses **comparison operators.**
- Always evaluate to a **Boolean value.**

• Type in the following conditions.

```
>>> 0 < 6
True
>>> 6 < 0
False
>>> 50 < 10
False
>>> 10 < 11
True
>>> 10 < 10
False
```

# Quiz #2

- Go to <u>https://www.slido.com/</u>
- Join #isd-hyu
- Click "Polls"
- Submit your answer in the following format:
  - Student ID: Your answer
  - e.g. 2017123456: 4)
- Note that you must submit all quiz answers in the above format to be checked as "attendance".

- Looping with while statements
  - The while statement marks the beginning of a loop.
  - If the condition evaluates to **True** 
    - » the execution moves inside the while-block.
  - If the condition evaluates to **False** 
    - » the execution moves all the way past the while-block.

• Looping with while statements

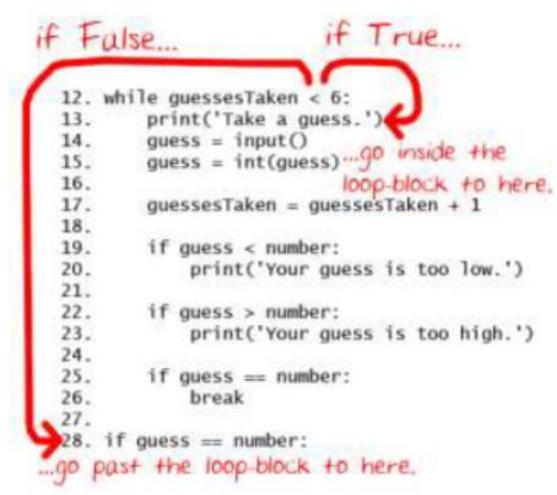

### for statement

- for loop
  - The for loop is very good at looping over a list of values.
    - begins with the **for** keyword, followed by a variable name, the **in** keyword, a sequence or a range object, and then a colon.
  - Syntax
    - for index\_variable in list\_variable :
       loop\_body
    - for index\_variable in string\_variable :
       loop\_body
- range() function
  - returns a sequence of integers (as a "range" object)
  - range(stop)
  - range(start, stop[, step])

### for statement

- for loop
  - For example,

| <pre>for i in range(10):     print(i)</pre> | <pre>for i in range(1,10):     print(i)</pre> | <pre>for i in range(10,0,-1):     print(i)</pre> |
|---------------------------------------------|-----------------------------------------------|--------------------------------------------------|
| 0                                           | 1                                             | 10                                               |
| 1                                           | 2                                             | 9                                                |
| 2                                           | 3                                             | 8                                                |
| 3                                           | 4                                             | 7                                                |
| 4                                           | 5                                             | 6                                                |
| 5                                           | 6                                             | 5                                                |
| 6                                           | 7                                             | 4                                                |
| 7                                           | 8                                             | 3                                                |
| 8                                           | 9                                             | 2                                                |
| 9                                           |                                               | 1                                                |

- The Player Guesses
  - The program now asks us for a guess.
  - We store this guess in a variable named **guess**.

13. print('Take a guess.')
14. guess = input()

- The input () function returns a string of text that a player typed.
  »But we want an integer in the program.
- If the player enters 5 as her guess,

»It will return not an integer 5, but a string value '5'.

• int() Function

15. guess = int(guess)

- Converting **Strings to Integers.** 

# Quiz #3

- Go to <u>https://www.slido.com/</u>
- Join #isd-hyu
- Click "Poll"
- Submit your answer in the following format:
  - Student ID: Your answer
  - e.g. 2017123456: 4)
- Note that you must submit all quiz answers in the above format to be checked as "attendance".

• Incrementing Variables

17. guessesTaken = guessesTaken + 1

- At the first time we enter the loop block
  - » guessesTaken holds value 0.
  - » Line 17 takes this value and **add 1** to it (0 + 1 is 1).
  - » The new value 1 is placed in guessesTaken.
- When we **subtract** one from a value
  - » we are **decrementing** the value.

#### if statement

- It may be viewed as similar to a while statement.
- But unlike the while-block,
  - It just continues on down to the next line.
  - In other words, no looping!

#### if statements

• Is the Player's Guess Too Low?

19. if guess < number: 20. print('Your guess is too low.')

- If the condition evaluates to **True** 

- » then the code in the **if-block is executed.**
- If the condition is False
  - » then the code in the **if-block is skipped.**

#### if statements

• Is the Player's Guess Too High?

22. if guess > number: 23. print('Your guess is too high.')

- If the player's guess is **larger than the random integer** 

- **»** The program **enters the if-block** that follows the if statement.
- » It tells the player that their guess is too big.

break Statement

25. if guess == number: 26. break

- if the guess is equal to the random integer
  - » The program enters line 26, the *if*-block that follows it.
- It does not bother re-checking the while loop's condition.
  - » It just **breaks out immediately.**
  - » Simply the break keyword by itself, with no condition or colon.

• Check if the Player Won

```
28. if guess == number:
29. guessesTaken = str(guessesTaken)
30. print('Good job, ' + myName + '! You guessed
my number in ' + guessesTaken + ' guesses!')
```

- The player **correctly guessed** the computer's number.

#### - Function str()

» It converts the integer guessesTaken into a string value.

• Check if the Player Lost

```
32. if guess != number:
33. number = str(number)
34. print('Nope. The number I was thinking of was '
 + number)
```

- The player failed to guess the number within the guessTaken trials.

#### - Functiuon str(number)

» Inside the if-block, it gets executed only if the condition was **True**.

- Now, the program has reached the end of the code, and it terminates.

#### • Tracing through the program.

- Let's go over the code one more time.
- To help you understand every piece of it.
- Think about what values the variables hold and how they change, as we go.
- Note that the following code is written in Python 2, so you have to use
  - print() function instead of print statement
  - input() instead of raw\_input()

```
# This is a guess the number game.
import random
guessesTaken = 0
print'Hello! What is your name?'
myName = raw_input()
number = random.randint(1, 20)
print'Well, ' + myName + ', I am thinking of a number between 1 and 20.'
```

```
# This is a guess the number game.
import random
guessesTaken = 0
print'Hello! What is your name?'
myName = raw_input()
number = random.randint(1, 20)
print'Well, ' + myName + ', I am thinking of a number between 1 and 20.'
```

```
# This is a guess the number game.
import random
guessesTaken = 0
print'Hello! What is your name?'
myName = raw_input()
number = random.randint(1, 20)
print'Well, ' + myName + ', I am thinking of a number between 1 and 20.'
```

```
guessesTaken 0
# This is a guess the number game.
import random
guessesTaken = 0
print'Hello! What is your name?'
myName = raw_input()
number = random.randint(1, 20)
```

print'Well, ' + myName + ', I am thinking of a number between 1 and 20.'

```
guessesTaken 0
# This is a guess the number game.
import random
guessesTaken = 0
print'Hello! What is your name?'
myName = raw_input()
number = random.randint(1, 20)
print'Well, ' + myName + ', I am thinking of a number between 1 and 20.'
```

|                                                                                             | guessestaken     | U      |     |
|---------------------------------------------------------------------------------------------|------------------|--------|-----|
| <pre># This is a guess the number game. import random</pre>                                 | myName           | Bob    |     |
| guessesTaken = 0                                                                            |                  |        |     |
| <pre>print'Hello! What is your name?'</pre>                                                 |                  |        |     |
| <pre>myName = raw_input()</pre>                                                             |                  |        |     |
| <pre>number = random.randint(1, 20) print'Well, ' + myName + ', I am thinking of a nu</pre> | mber between 1 a | ind 20 | . ' |

auessesTaken

Λ

|                                                                                                    | guessestaken     | U      |
|----------------------------------------------------------------------------------------------------|------------------|--------|
| # This is a guess the number game.<br>import random                                                            | myName           | Bob    |
| guessesTaken = 0                                                                                               |                  |        |
| <pre>print'Hello! What is your name?' myName = raw_input()</pre>                                               |                  |        |
| <pre>number = random.randint(1, 20)</pre>                                                                      |                  |        |
| <pre>print'Well, ' + myName + ', I am thinking of a nu</pre>                                                   | mber between 1 a | nd 20. |
| <pre>while guessesTaken &lt; 6:<br/>print 'Take a guess.'<br/>guess = raw_input()<br/>guess = int(guess)</pre> |                  |        |
| guessesTaken = guessesTaken + 1                                                                                |                  |        |

auessesTaken

Λ

|                                                                                                    | guessesTaken     | U       |
|----------------------------------------------------------------------------------------------------|------------------|---------|
| <pre># This is a guess the number game. import random</pre>                                                    | myName           | Bob     |
|                                                                                                    | number           | 8       |
| guessesTaken = 0                                                                                               |                  |         |
| <pre>print'Hello! What is your name?' myName = raw_input()</pre>                                               |                  |         |
| <pre>number = random.randint(1, 20)</pre>                                                                      |                  |         |
| <pre>print'Well, ' + myName + ', I am thinking of a nu</pre>                                                   | mber between 1 a | nd 20.' |
| <pre>while guessesTaken &lt; 6:<br/>print 'Take a guess.'<br/>guess = raw_input()<br/>guess = int(guess)</pre> |                  |         |
| guessesTaken = guessesTaken + 1                                                                                |                  |         |

au os sos Takon

|                                                                                                    | guessestaken     | U       |
|----------------------------------------------------------------------------------------------------|------------------|---------|
| <pre># This is a guess the number game. import random</pre>                                                    | myName           | Bob     |
|                                                                                                    | number           | 8       |
| guessesTaken = 0                                                                                               |                  |         |
| <pre>print'Hello! What is your name?' myName = raw_input()</pre>                                               |                  |         |
| <pre>number = random.randint(1, 20)</pre>                                                                      |                  |         |
| <pre>print'Well, ' + myName + ', I am thinking of a nu</pre>                                                   | mber between 1 a | nd 20.' |
| <pre>while guessesTaken &lt; 6:<br/>print 'Take a guess.'<br/>guess = raw_input()<br/>guess = int(guess)</pre> |                  |         |

auossos Takon

Λ

```
guessesTaken = guessesTaken + 1
```

|                                                                                            | guessestaken      | U      |
|--------------------------------------------------------------------------------------------|-------------------|--------|
| <pre># This is a guess the number game. import random</pre>                                | myName            | Bob    |
|                                                                                            | number            | 8      |
| guessesTaken = 0                                                                           |                   | ·      |
| <pre>print'Hello! What is your name?' myName = raw_input()</pre>                           |                   |        |
| <pre>number = random.randint(1, 20) print'Well, ' + myName + ', I am thinking of a n</pre> | umber between 1 a | nd 20. |
| while guessesTaken < 6:                                                                    |                   |        |
| print 'Take a guess.'                                                                      |                   |        |
| guess = raw_input()<br>guess = int(guess)                                                  |                   |        |
| guessesTaken = guessesTaken + 1                                                            |                   |        |

au og og makon

```
quessesTaken
                                                      0
while guessesTaken < 6:
    print 'Take a guess.'
                                                     Bob
                                        myName
    guess = raw input()
                                        number
                                                      8
    guess = int(guess)
    guessesTaken = guessesTaken + 1
    if guess < number:</pre>
        print 'Your guess is too low.'
    if guess > number:
        print 'Your guess is too high.'
    if guess == number:
        break
```

| <pre>while guessesTaken &lt; 6:</pre>                              | guessesTaken | 0           |
|--------------------------------------------------------------------|--------------|-------------|
| print 'Take a guess.'                                              | myName       | Bob         |
| <pre>guess = raw_input()</pre>                                     | number       | 8           |
| guess = int(guess)                                                 | guess        | <b>'12'</b> |
| guessesTaken = guessesTaken + 1                                    |              |             |
| <pre>if guess &lt; number:     print 'Your guess is too low</pre>  | . '          |             |
| <pre>if guess &gt; number:     print 'Your guess is too high</pre> | h.'          |             |
| <pre>if guess == number:     break</pre>                           |              |             |

| <pre>while guessesTaken &lt; 6:</pre> | guessesTaken | 0   |  |
|---------------------------------------|--------------|-----|--|
| print 'Take a guess.'                 | myName       | Bob |  |
| <pre>guess = raw_input()</pre>        | number       | 8   |  |
| guess = int(guess)                    | guess        | 12  |  |

```
guessesTaken = guessesTaken + 1
```

```
if guess < number:
    print 'Your guess is too low.'</pre>
```

```
if guess > number:
    print 'Your guess is too high.'
```

```
if guess == number:
    break
```

```
while guessesTaken < 6:
    print 'Take a guess.'
    guess = raw_input()
    guess = int(guess)</pre>
```

| guessesTaken | 0   |
|--------------|-----|
| myName       | Bob |
| number       | 8   |
| guess        | 12  |

guessesTaken = guessesTaken + 1

```
if guess < number:
    print 'Your guess is too low.'</pre>
```

if guess > number:
 print 'Your guess is too high.'

```
if guess == number:
    break
```

1

Bob

8

```
quessesTaken
while guessesTaken < 6:
    print 'Take a guess.'
                                       myName
    guess = raw input()
                                       number
    guess = int(guess)
                                       quess
    guessesTaken = guessesTaken + 1
    if guess < number:
        print 'Your guess is too low.'
    if guess > number:
        print 'Your guess is too high.'
    if guess == number:
        break
```

1

Bob

8

```
quessesTaken
while guessesTaken < 6:
    print 'Take a guess.'
                                        myName
    guess = raw input()
                                        number
    guess = int(guess)
                                        quess
    guessesTaken = guessesTaken + 1
    if guess < number:</pre>
        print 'Your guess is too low.'
    if guess > number:
        print 'Your guess is too high.'
    if guess == number:
        break
```

1

Bob

8

12

```
quessesTaken
while guessesTaken < 6:
    print 'Take a guess.'
                                        myName
    guess = raw input()
                                        number
    guess = int(guess)
                                        quess
    guessesTaken = guessesTaken + 1
    if guess < number:</pre>
        print 'Your guess is too low.'
    if guess > number:
        print 'Your guess is too high.'
    if guess == number:
```

break

1

Bob

8

```
quessesTaken
while guessesTaken < 6:
    print 'Take a guess.'
                                       myName
    guess = raw input()
                                       number
    guess = int(guess)
                                       quess
    guessesTaken = guessesTaken + 1
    if guess < number:
        print 'Your guess is too low.'
    if guess > number:
        print 'Your guess is too high.'
    if guess == number:
        break
```

| while guessesTaken < 6:                                                                                                  | guessesTaken | 1   |   |
|----------------------------------------------------------------------------------------------------|--------------|-----|---|
| print 'Take a guess.'                                                                                                    | myName       | Bob |   |
| <pre>guess = raw_input()</pre>                                                                                           | number       | 8   |   |
| guess = int(guess)                                                                                                    | guess        | 12  |   |
| <pre>guessesTaken = guessesTaken + 1 if guess &lt; number:     print 'Your guess is too low. if guess &gt; number:</pre> |              |     | 3 |
| print 'Your guess is too high                                                                                            | a.'          |     |   |
| <pre>if guess == number:     break</pre>                                                                                 |              |     |   |

| <pre>while guessesTaken &lt; 6:</pre>                                                             | guessesTaken | 1   |
|---------------------------------------------------------------------------------------------------|--------------|-----|
| print 'Take a guess.'                                                                             | myName       | Bob |
| <pre>guess = raw_input()</pre>                                                                    | number       | 8   |
| guess = int(guess)                                                                                | guess        | 12  |
| <pre>guessesTaken = guessesTaken + 1 if guess &lt; number:     print 'Your guess is too low</pre> | •            |     |
| <pre>if guess &gt; number:     print 'Your guess is too high</pre>                                | n.'          |     |
| <pre>if guess == number:     break</pre>                                                          |              |     |

| <pre>while guessesTaken &lt; 6:</pre>                              | guessesTaken | 1           |
|--------------------------------------------------------------------|--------------|-------------|
| print 'Take a guess.'                                              | myName       | Bob         |
| <pre>guess = raw_input()</pre>                                     | number       | 8           |
| guess = int(guess)                                                 | guess        | <b>'</b> 6' |
| guessesTaken = guessesTaken + 1                                    |              |             |
| <pre>if guess &lt; number:     print 'Your guess is too low</pre>  | . '          |             |
| <pre>if guess &gt; number:     print 'Your guess is too high</pre> | n.'          |             |
| <pre>if guess == number:     break</pre>                           |              |             |

| <pre>while guessesTaken &lt; 6:</pre> | guessesTaken | 1   |
|---------------------------------------|--------------|-----|
| print 'Take a guess.'                 | myName       | Bob |
| <pre>guess = raw_input()</pre>        | number       | 8   |
| guess = int(guess)                    | guess        | 6   |

```
guessesTaken = guessesTaken + 1
```

```
if guess < number:
    print 'Your guess is too low.'</pre>
```

```
if guess > number:
    print 'Your guess is too high.'
```

```
if guess == number:
    break
```

```
while guessesTaken < 6:
    print 'Take a guess.'
    guess = raw_input()
    guess = int(guess)</pre>
```

| guessesTaken | 1   |
|--------------|-----|
| myName       | Bob |
| number       | 8   |
| guess        | 6   |

guessesTaken = guessesTaken + 1

```
if guess < number:
    print 'Your guess is too low.'</pre>
```

```
if guess > number:
    print 'Your guess is too high.'
```

```
if guess == number:
    break
```

2

Bob

8

```
quessesTaken
while guessesTaken < 6:
    print 'Take a guess.'
                                       myName
    guess = raw input()
                                       number
    guess = int(guess)
                                       quess
    guessesTaken = guessesTaken + 1
    if guess < number:
        print 'Your guess is too low.'
    if guess > number:
        print 'Your guess is too high.'
    if guess == number:
        break
```

2

Bob

8

```
quessesTaken
while guessesTaken < 6:
    print 'Take a guess.'
                                       myName
    guess = raw input()
                                       number
    guess = int(guess)
                                       quess
    guessesTaken = guessesTaken + 1
    if guess < number:
        print 'Your guess is too low.'
    if guess > number:
        print 'Your guess is too high.'
    if guess == number:
        break
```

2

Bob

8

```
quessesTaken
while guessesTaken < 6:
    print 'Take a guess.'
                                        myName
    guess = raw input()
                                        number
    guess = int(guess)
                                        quess
    guessesTaken = guessesTaken + 1
    if guess < number:</pre>
        print 'Your guess is too low.'
    if guess > number:
        print 'Your guess is too high.'
    if guess == number:
        break
```

2

Bob

8

```
quessesTaken
while guessesTaken < 6:</pre>
    print 'Take a guess.'
                                         myName
    guess = raw input()
                                         number
    guess = int(guess)
                                         quess
    guessesTaken = guessesTaken + 1
    if guess < number:</pre>
        print 'Your guess is too low.'
    if guess > number:
        print 'Your guess is too high.'
    if guess == number:
        break
```

| while guessesTaken < 6:                                                                             | guessesTaken | 2   |   |
|----------------------------------------------------------------------------------------------------|--------------|-----|---|
| print 'Take a guess.'                                                                               | myName       | Bob |   |
| <pre>guess = raw_input()</pre>                                                                      | number       | 8   |   |
| guess = int(guess)                                                                                  | guess        | 6   |   |
| <pre>guessesTaken = guessesTaken + 1 if guess &lt; number:     print 'Your guess is too low.'</pre> |              |     | _ |
| <pre>if guess &gt; number:     print 'Your guess is too high.'</pre>                                |              |     |   |
| <pre>if guess == number:     break</pre>                                                            |              |     |   |

| <pre>while guessesTaken &lt; 6:</pre>                                | guessesTaken | 2   |
|----------------------------------------------------------------------|--------------|-----|
| print 'Take a guess.'                                                | myName       | Bob |
| <pre>guess = raw_input()</pre>                                       | number       | 8   |
| guess = int(guess)                                                   | guess        | 6   |
| guessesTaken = guessesTaken + 1                                      |              |     |
| <pre>if guess &lt; number:     print 'Your guess is too low.'</pre>  |              |     |
| <pre>if guess &gt; number:     print 'Your guess is too high.'</pre> |              |     |
| <pre>if guess == number:     break</pre>                             |              |     |

| <pre>while guessesTaken &lt; 6:</pre>                                | guessesTaken | 2           |
|----------------------------------------------------------------------|--------------|-------------|
| print 'Take a guess.'                                                | myName       | Bob         |
| <pre>guess = raw_input()</pre>                                       | number       | 8           |
| guess = int(guess)                                                   | guess        | <b>'</b> 8' |
| guessesTaken = guessesTaken + 1                                      |              |             |
| <pre>if guess &lt; number:     print 'Your guess is too low.'</pre>  |              |             |
| <pre>if guess &gt; number:     print 'Your guess is too high.'</pre> |              |             |
| <pre>if guess == number:     break</pre>                             |              |             |

| <pre>while guessesTaken &lt; 6:</pre> | guessesTaken | 2   |  |
|---------------------------------------|--------------|-----|--|
| print 'Take a guess.'                 | myName       | Bob |  |
| <pre>guess = raw_input()</pre>        | number       | 8   |  |
| guess = int(guess)                    | guess        | 8   |  |

```
guessesTaken = guessesTaken + 1
```

```
if guess < number:
    print 'Your guess is too low.'</pre>
```

```
if guess > number:
    print 'Your guess is too high.'
```

```
if guess == number:
    break
```

```
while guessesTaken < 6:
    print 'Take a guess.'
    guess = raw_input()
    guess = int(guess)</pre>
```

| guessesTaken | 2   |
|--------------|-----|
| myName       | Bob |
| number       | 8   |
| guess        | 8   |

guessesTaken = guessesTaken + 1

```
if guess < number:
    print 'Your guess is too low.'</pre>
```

if guess > number:
 print 'Your guess is too high.'

```
if guess == number:
    break
```

3

Bob

8

8

```
quessesTaken
while guessesTaken < 6:
    print 'Take a guess.'
                                       myName
    guess = raw input()
                                       number
    guess = int(guess)
                                       quess
    guessesTaken = guessesTaken + 1
    if guess < number:
        print 'Your guess is too low.'
    if guess > number:
        print 'Your guess is too high.'
    if guess == number:
        break
```

| if guess < number:               | guessesTaken | 3   |
|----------------------------------|--------------|-----|
| print 'Your guess is too low.'   | myName       | Bob |
| <pre>if guess &gt; number:</pre> | number       | 8   |
| print 'Your guess is too high.'  | guess        | 8   |

```
if guess == number:
    break
```

```
if guess == number:
    guessesTaken = str(guessesTaken)
    print 'Good job, ' + myName + '! You guessed my number in '
    + guessesTaken + ' guesses!'
```

```
if guess != number:
    number = str(number)
    print 'Nope. The number I was thinking of was ' + number
```

| if guess < number:               | guessesTaken | 3   |
|----------------------------------|--------------|-----|
| print 'Your guess is too low.'   | myName       | Bob |
| <pre>if guess &gt; number:</pre> | number       | 8   |
| print 'Your guess is too high.'  | quess        | 8   |

```
if guess == number:
    break
```

```
if guess == number:
    guessesTaken = str(guessesTaken)
    print 'Good job, ' + myName + '! You guessed my number in '
    + guessesTaken + ' guesses!'
if guess != number:
    number = str(number)
```

```
print 'Nope. The number I was thinking of was ' + number
```

- if guess < number:
   print 'Your guess is too low.'</pre>
- if guess > number:
   print 'Your guess is too high.'

| guessesTaken | 3   |
|--------------|-----|
| myName       | Bob |
| number       | 8   |
| guess        | 8   |

```
if guess == number:
    break
```

```
if guess == number:
    guessesTaken = str(guessesTaken)
    print 'Good job, ' + myName + '! You guessed my number in '
    + guessesTaken + ' guesses!'
if guess != number:
    number = str(number)
    print 'Nope. The number I was thinking of was ' + number
```

- if guess < number:
   print 'Your guess is too low.'</pre>
- if guess > number:
   print 'Your guess is too high.'

| guessesTaken | 3   |
|--------------|-----|
| myName       | Bob |
| number       | 8   |
| guess        | 8   |

if guess == number:
 break

```
if guess == number:
    guessesTaken = str(guessesTaken)
    print 'Good job, ' + myName + '! You guessed my number in '
    + guessesTaken + ' guesses!'
if guess != number:
    number = str(number)
    print 'Nope. The number I was thinking of was ' + number
```

- if guess < number:
   print 'Your guess is too low.'</pre>
- if guess > number:
   print 'Your guess is too high.'

```
      guessesTaken
      3

      myName
      Bob

      number
      8

      guess
      8
```

```
if guess == number:
    break
```

```
if guess == number:
    guessesTaken = str(guessesTaken)
    print 'Good job, ' + myName + '! You guessed my number in '
    + guessesTaken + ' guesses!'
if guess != number:
```

```
number = str(number)
print 'Nope. The number I was thinking of was ' + number
```

- if guess < number:
   print 'Your guess is too low.'</pre>
- if guess > number:
   print 'Your guess is too high.'

```
ur guess is too high.
```

```
      guessesTaken
      '3'

      myName
      Bob

      number
      8

      guess
      8
```

```
if guess == number:
    break
```

```
if guess == number:
    guessesTaken = str(guessesTaken)
    print 'Good job, ' + myName + '! You guessed my number in '
    + guessesTaken + ' guesses!'
```

```
if guess != number:
    number = str(number)
    print 'Nope. The number I was thinking of was ' + number
```

- if guess < number:
   print 'Your guess is too low.'</pre>
- if guess > number:
   print 'Your guess is too high.'

```
if guess == number:
    break
```

```
if guess == number:
    guessesTaken = str(guessesTaken)
    print 'Good job, ' + myName + '! You guessed my number in '
    + guessesTaken + ' guesses!'
```

```
if guess != number:
    number = str(number)
    print 'Nope. The number I was thinking of was ' + number
```

| guessesTaken | <b>'</b> 3' |
|--------------|-------------|
| myName       | Bob         |
| number       | 8           |
| guess        | 8           |

- if guess < number:
   print 'Your guess is too low.'</pre>
- if guess > number:
   print 'Your guess is too high.'

```
      guessesTaken
      3

      myName
      Bob

      number
      8

      guess
      8
```

```
if guess == number:
    break
```

```
if guess == number:
    guessesTaken = str(guessesTaken)
    print 'Good job, ' + myName + '! You guessed my number in '
    + guessesTaken + ' guesses!'
```

```
if guess != number:
    number = str(number)
    print 'Nope. The number I was thinking of was ' + number
```

#### **Some Changes We Could Make**

#### Try changing this program

number = random.randint(1, 20)
print 'Well, ' + myName + ', I am thinking of a number
 between 1 and 20.'

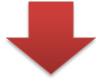

number = random.randint(1, 100)
print 'Well, ' + myName + ', I am thinking of a number
 between 1 and 20.'

#### **Some Changes We Could Make**

Try changing this program

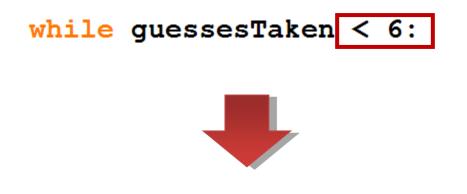

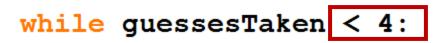

# **More about print()**

#### Escape Characters

print('\hat do dentists call an astronaut\'s cavity?')

#### • a backslash

- "/" is a slash, and "\" is a backslash.
- Note that default Korean fonts in MS Windows render a backslash as a KRW symbol (similar to ₩).
- The backslash tells us that the letter right after it is an escape character.
- An escape character helps us print out letters.

#### Escape Characters

| Escape Character | What Is Actually Printed |
|------------------|--------------------------|
| //               | Backslash (\)            |
| \'               | Single quote (')         |
| \"               | Double quote (")         |
| $\setminus n$    | Newline                  |
| \t               | Tab                      |

#### Quotes and Double Quotes

- Strings don't always have to be in between single quotes.
- You can also put them in between **double quotes.**

```
>>> print('Hello world')
Hello world
>>> print("Hello world")
Hello world
```

#### Quotes and Double Quotes

- \' to have a single quote in a string surrounded by single quotes.
- \" to have a double quote in a string surrounded by double quotes.

>>> print 'I asked to borrow Abe\'s car for a week. He said, "Sure."'
I asked to borrow Abe's car for a week. He said, "Sure."
>>> print "He said, \"I can't believe you let him borrow your car.\"'
He said, "I can't believe you let him borrow your car."

#### end parameter

# print('Interrupting cow wh', end='') print('-MOO!')

- By default python's print() function ends with a newline.
  If you print nothing by typing just "print()", a newline will be displayed.
- In other words, the default value of the **end** parametter of print() function is '\**n**'.
- You can specify any other character as the "end" character.

•print('test', end=' ') # ends with a space
•print('test', end='') # ends without any
character

# What is Programming?

### What Exactly is Programming?

#### Programming

- Just the action of **writing codes** for programs (Creating programs).
- "But what exactly is a program (in our examples)?"
  - Output
    - The program decides what exact text to show on the screen.
  - Input
    - based on its instructions and on the text that the player typed on the keyboard.
  - A **program** is a collection of instructions.

### What Exactly is Programming?

#### "What kind of instructions?"

- Expressions
- Function calls
- Conditions

. . .

- flow control statements
  - if, while and break
- The print() function, input() function
  - This is called I/O (input and output) functions

### **Things Covered In This Chapter(1/3)**

- import statements
- Modules
- Arguments
- while statements
- Conditions
- Blocks
- Comparison operators

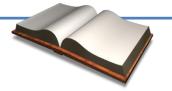

### Things Covered In This Chapter(2/3)

- The difference between = and ==.
- if statements
- The break keyword.
- The str() function.
- The random.randint() function.

## Things Covered In This Chapter(3/3)

- Using print function with no parameters to display blank lines.
- Escape characters.
- Using single quotes and double quotes for strings.
- Using the end keyword argument with a blank string.

### Next Time

- Labs in this week:
  - Lab1: 과제 3-1
  - Lab2: 과제 3-2

- Next lecture:
  - 4-P03. Dragon Realm